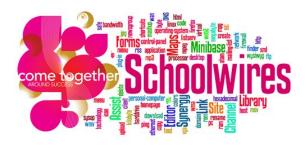

# **Podcasting with Schoolwires**

## What is a podcast?

Podcasting is a method of distributing multimedia files over the Internet for playback on mobile devices and personal computers. Podcasts allow you to create audio for an audience to listen to at their convenience.

Podcasts must be saved as a .FLV, MP3, MP4, M4A, M4V, WMA and MOV file format to be inserted on a Podcast page.

If your files are .wav or .wmv, you will need to follow directions for inserting them on a flex page.

# Podcasts must be recorded prior to creating a Podcast page in Schoolwires.

#### Creating a Podcast Page

- Select the **New Page** button.
- Select **Podcast** from the available page types.
- Give your Podcast a name (this will appear on the navigation bar) and click **Save**.
- This will then return you to the **Summary** tab.

#### Adding Episodes

- Open your podcast page.
- Select the **New Episode** button.

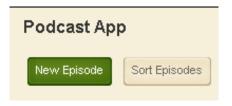

# Working with a New Episode

| Episode Enter a title for your episode. If you want, you can add a description, post date, author and episode length. You can either upload a media file, or enter a file web address.                                                                                                    |  |  |  |
|----------------------------------------------------------------------------------------------------|--|--|--|
| General Tags                                                                                                    |  |  |  |
|                                                                                                    |  |  |  |
| Episode Title:                                                                                                    |  |  |  |
| Add a title (this will appear on the podcast page).                                                                                                    |  |  |  |
| Description:                                                                                                    |  |  |  |
|                                                                                                    |  |  |  |
| Image: Styles       •       Font Size       •       Image: Styles       •       Font Size       •       Image: Styles       Image: Styles       Image: Styl                                                                                                    |  |  |  |
| I contraction of the second second second second second second second second second second second second second                                                                                                    |  |  |  |
|                                                                                                    |  |  |  |
| You can add a description of the podcast. Within your                                                                                                    |  |  |  |
| description you can also add links and images.                                                                                                    |  |  |  |
|                                                                                                    |  |  |  |
|                                                                                                    |  |  |  |
|                                                                                                    |  |  |  |
|                                                                                                    |  |  |  |
| GNormal OHTML QPreview Words:0 Characters:0                                                                                                    |  |  |  |
| Post Date:<br>You can select the date to have it posted                                                                                                    |  |  |  |
| on your page or leave blank to post immediately.                                                                                                    |  |  |  |
| Author: The Author is not required.                                                                                                    |  |  |  |
|                                                                                                    |  |  |  |
| Episode Length:<br>The Length is not required.                                                                                                    |  |  |  |
| Media File or Web Address:                                                                                                    |  |  |  |
| Browse Click Browse to locate the file.                                                                                                    |  |  |  |
| We recommend uploading files that are in the FLV, MP3, MP4, M4A, M4V, VMA, and MOV format.                                                                                                    |  |  |  |
|                                                                                                    |  |  |  |
| ✓ Activate on my page                                                                                                    |  |  |  |
| save the state of the state of |  |  |  |
|                                                                                                    |  |  |  |

### **Managing Episodes**

From the Podcast App page, you can manage all of your episodes.

- Use the **Sort Episodes** button to reorder how the episodes will appear on the Podcast page.
- Make individual episodes active or inactive.
- Select the **Edit** button to change information about the episode.
- Select **View** to view the episode.
- Select **Delete** to remove the episode from the page permanently.

| Podcast App |                | Options          |
|-------------|----------------|------------------|
| New Episo   | Sort Episodes  |                  |
| STATUS      | EPISODE        | ACTIONS          |
| ACTIVE      | Sample Podcast | Edit View Delete |